# **www.webgallery.co.nz www.webgallery.co.nz**

**Online Galleries and Slide Shows online galleries and slide shows**

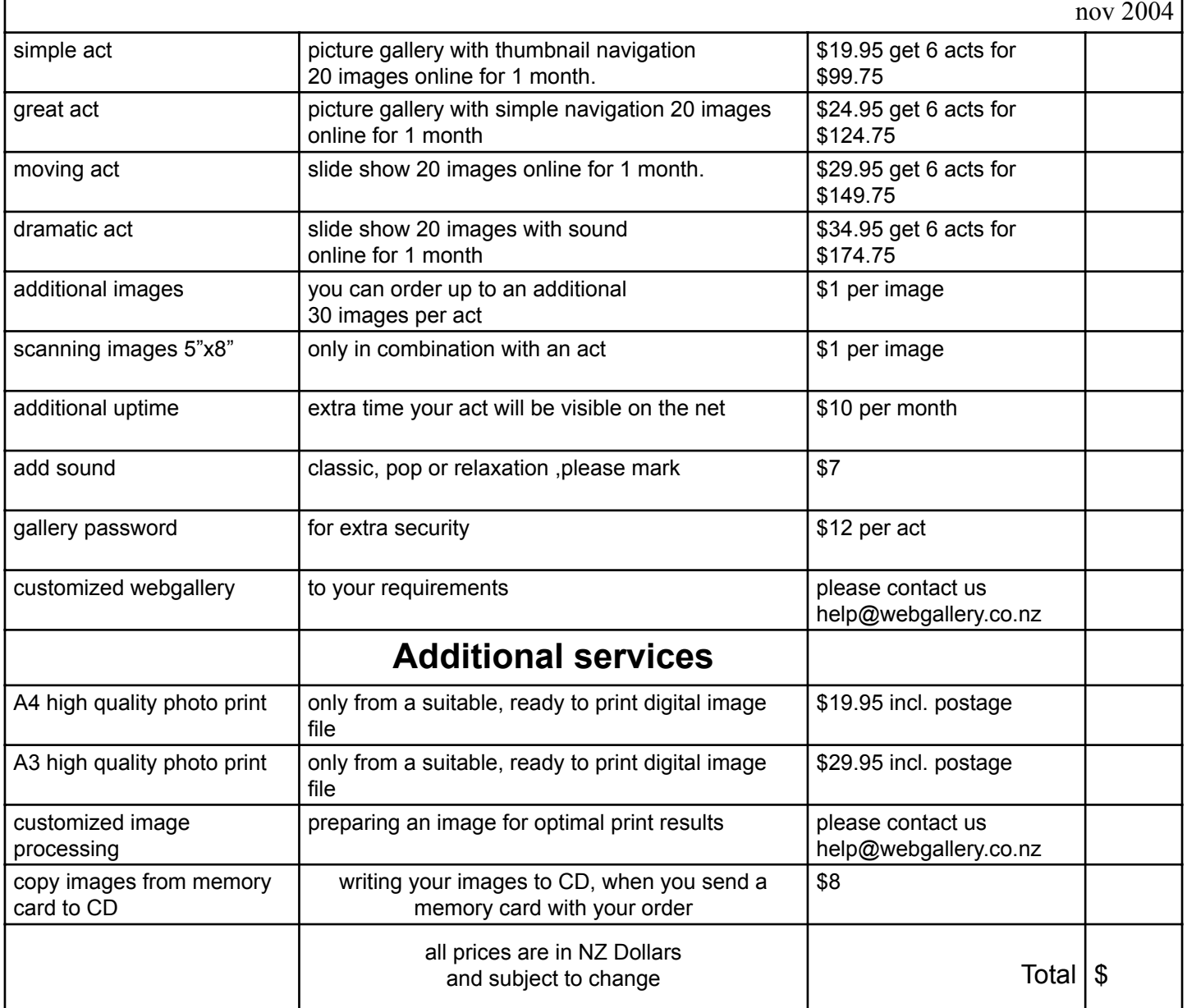

Please specify your selction and send your order to:

**The Webgallery RD1 Coromandel 2851**

Include your return address, email address and your images on CD or memory card, or any images that you want to get scanned. Everything will be send back to you.

Advance payment by personal cheque or direct credit into our bank account. Please include your reference when you use direct credit.

### **ANZ Thames Account name: The Webgallery Account number: 010455-0069450-50 Your reference:**

### *Important:*

Give your act a title, as it will be displayed on your gallery page.

Which contact email do you want to add to your gallery?

The image file names will be visible as the caption for the photo. Do you want to show the captions **YES/NO**

## **www.webgallery.co.nz**

**online galleries and slide shows**

### **How to order?**

**· Make yourself familiar with the different options we offer (see page1).**

### **· Send us the images that you want to include in your gallery.**

You can supply photos in three different ways

1. on CD or Memory card. The CD or memory card will be returned to you. This is the preferred method. The image size is not critical, everything works. The file names will be visible as the caption for the photo\*.

2. email them to images@webgallery.co.nz. Be aware, that sending them can take a long time when the photos are not compressed and your connection is slow. Use this method only if you have a few photos to send or if they are already compressed in the correct way. The file names will be visible as the caption for the photo\*.

3. send us printed photos that we will scan for the gallery. The photos will be returned to you.

\*When renaming image files, it is helpfull to keep the old numbers in front of the new file name as that keeps them in sequence. Alternatively,for the advanced user, you can add captions into the file information. Most photo programs let you edit the file information and in most cases we can display this caption with your photo. Please inform us when you have extra captions.

### **· A gallery or slide show will be produced with your images and hosted on our website for the required period.**

**· You will then receive an email notification with a unique link to your webgallery. This link can be forwarded to your choice of friends, family members or business parters. Only with the correct link it is possible to view your images. For higher security requirements you can also have a password attached to your personal gallery.**

**· Enjoy the show**

### **Please remember**

Give your act a title, as it will be displayed on your gallery page.

Which contact email do you want to add to your gallery?

The file names will be visible as the caption for the photo.